$\mathbb{Z}$   $\mathbb{Z}$   $\mathbb{Z}$   $\mathbb{Z}$   $\mathbb{Z}$ **MODULES** 

1523261621 VÝROBNÍ ČÍSLO

## **LED displej TM1637**

### 1. POPIS

Jedná se o modul, který obsahuje 4 sedmisegmentové LED displeje společně s tečkou. Modul je také doplněn o dvojtečku. Modul má žluté podsvícení. Tento displej je vhodný pro zobrazení až čtyřciferných čísel nebo času v digitální podobě. Je také vhodný pro zobrazování jednoduchých textů.

Základní charakteristika:

- Úhlopříčka 0,56"
- 4x sedmisegmentový displej
- Napájecí napětí 5 V
- kompaktní rozměry

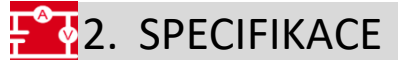

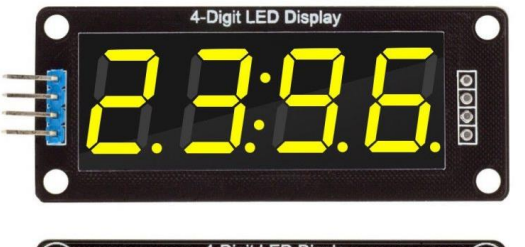

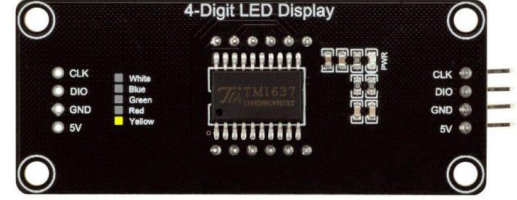

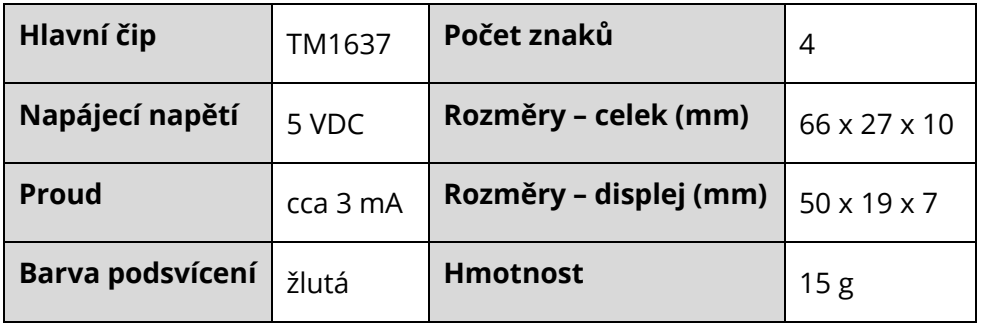

#### ECLIPSERA s.r.o. Distributor pro ČR.

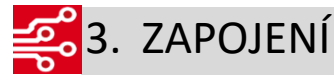

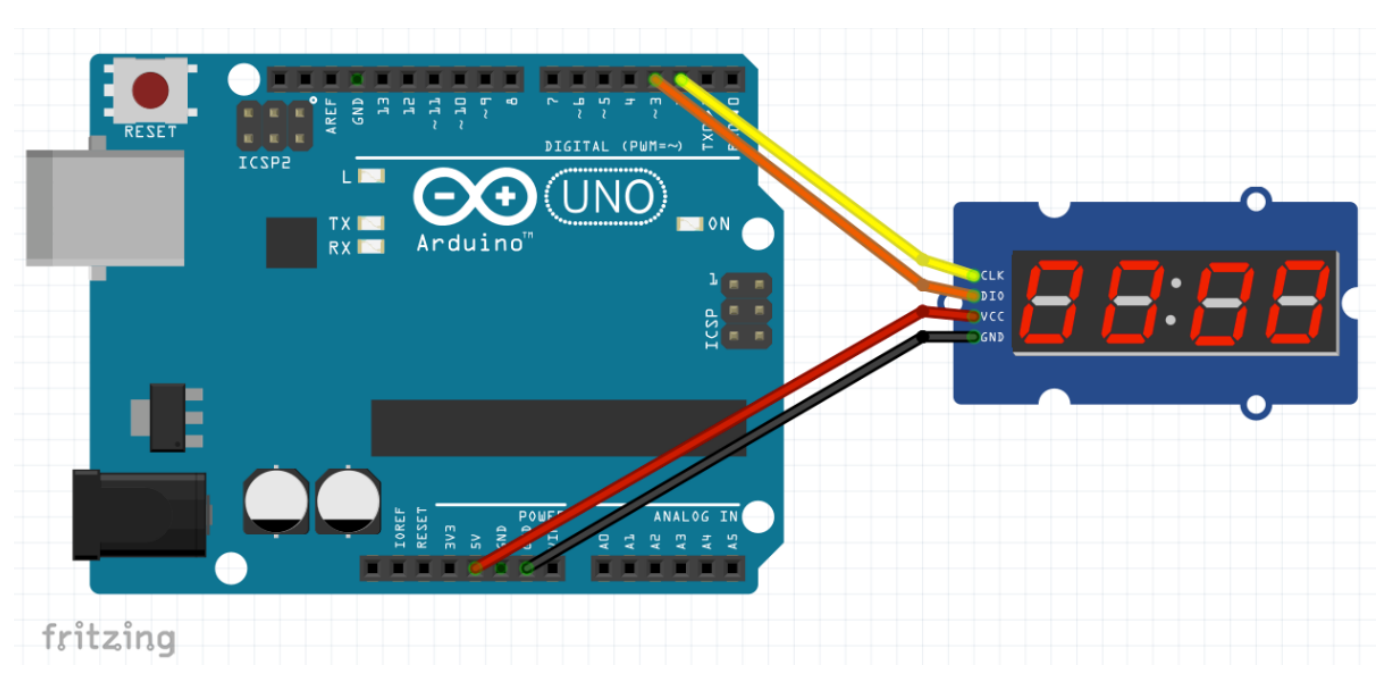

# 001014. UKÁZKA PROGRAMU

Ukázka byla převzata z [navody.arduino-shop.cz.](http://navody.arduino-shop.cz/navody-k-produktum/hodinovy-displej-tm1637.html)

// Hodinový displej s TM1637 #include <Arduino.h> #include <TM1637Display.h>

#define CLK 13 #define DIO 12

```
const uint8_t AHOJ[] = \{SEG_A | SEG_B | SEG_C | SEG_E | SEG_F | SEG_G, // A
 SEG_B | SEG_C | SEG_E | SEG_F | SEG_G, // H
 SEG_A | SEG_B | SEG_C | SEG_D | SEG_E | SEG_F, // O
 SEG_B | SEG_C | SEG_D | SEG_E // J
};
TM1637Display displej(CLK, DIO);
```
void setup() { displej.setBrightness(10); displej.setSegments(AHOJ); delay(1000); displej.showNumberDec(12, false); delay(1000); displej.showNumberDec(34, true);

#### ECLIPSERA s.r.o. Distributor pro ČR.

```
delay(1000);
 displej.showNumberDec(5, 1, 2);
 delay(1000);
}
void loop()
{
 uint8_t vypis[] = \{ 0, 0, 0, 0 \};
 long cas = millis()/1000;
 vypis[0] = displej.encodeDigit((cas/60)/10);
 vypis[1] = displej.encodeDigit((cas/60)%10);
 vypis[2] = displej.encodeDigit((cas%60)/10);
 vypis[3] = displej.encodeDigit((cas%60)%10);
 displej.setSegments(vypis);
 delay(500);
 vypis[1] = vypis[1]+128;
 displej.setSegments(vypis);
 delay(500);
}
```
### ECLIPSERA s.r.o. Distributor pro ČR.